Dieses Programm verhindert zwar, dass sich beide Prozesse gleichzeitig in ihrem kritischen Abschnitt befinden können, aber wenn die Anweisungsfolgen (wie oft üblich) in einer unendlichen Schleife stehen, dann können die beiden Prozesse nur abwechselnd ihren kritischen Abschnitt betreten, und beide Prozesse müssen dauernd aktiv bleiben, sonst wartet der andere Prozess ewig:

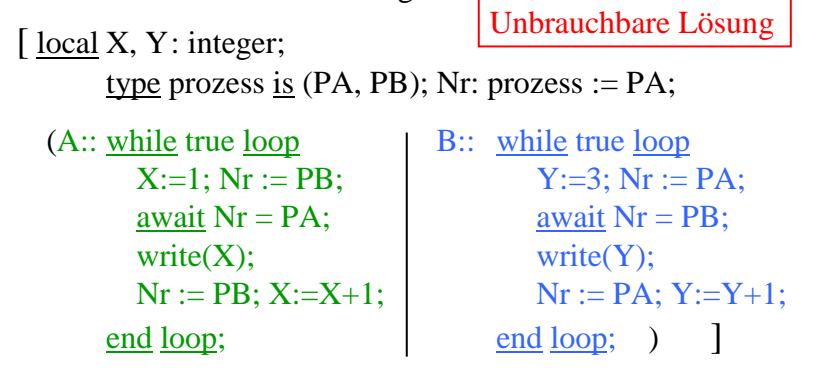

2.6.03 Informatik II, Kap. 2.2 92

2.2.2.9 Problemformulierung: Gesucht wird also eine Softwarelösung, bei der jeder Prozess unabhängig vom anderen ist, außer in dem Fall, dass beide in einem gleichen Zeitraum in ihren kritischen Abschnitt eintreten wollen. Hierzu gibt es diverse Lösungen in der Literatur (z.B.: T.Dekker 1965, G.L.Peterson 1981, S.Owicki und L.Lamport 1982). Versuchen Sie zunächst selbst, eine Lösung für Vorbereitung A bzw. B und Nachbereitung A bzw. B des allgemeinen Problems zu finden:

[ <u>local</u> <Deklarationen>;

 $(A:: while true loop$  | B:: while true loop Vorbereitung A;  $|$  Vorbereitung B; kritischer Abschnitt A; kritischer Abschnitt B; Nachbereitung A; <br>Nachbereitung B; end loop; and loop; ) ]

Wir geben hier nur die Lösung von Peterson an. Jeder Prozess hat hierbei eine eigene Boolesche Variable PrA bzw. PrB, die den Wunsch, in den kritischen Abschnitt einzutreten, signalisiert. Zusätzlich gibt es eine Variable "dran", die dem anderen Prozess den Vortritt lässt, sofern dieser auch gerade in den kritischen Abschnitt will.

Diese Lösung erfüllt die geforderten Eigenschaften:

- Es kann sich zu jedem Zeitpunkt nur ein Prozess in seinem kritischen Abschnitt befinden.
- Jeder Prozess kann in seinen kritischen Abschnitt gelangen unabhängig davon, wo sich der andere Prozess befindet oder ob er noch aktiv ist.
- Es tritt keine Verklemmung auf.

2.6.03 Informatik II, Kap. 2.2 94

*2.2.2.10 Die Lösung von Peterson (1981): (or ist hier das Oder in einem Booleschen Ausdruck)*

[ local dran: Integer:=1; PrA, PrB: Boolean:= false;

(A: while true loop  $PrA := true$ ;  $dran := 2$ : await (not PrB) or (dran=1); < kritischer Abschnitt A >;  $PrA := false;$ ... end loop; B:: while true loop  $PrB := true;$  $dran := 1$ ; await (not PrA) or (dran=2); < kritischer Abschnitt B >;  $PrB := false;$ ...  $end loop$ ; )  $\qquad$  ]

In der Vorlesung wird die Arbeitsweise dieses Vorgehens genauer erläutert. Machen Sie sich diese Arbeitsweise an einem Ablaufdiagramm klar!

Zu diesem Programm kann man ein Stellen-Transitions-Netz zeichnen, das die Arbeitsweise genau widerspiegelt. Einen Beweis für die Korrektheit der Peterson-Lösung kann man dann über dieses S/T-Netz führen.

*Übungsaufgabe:* Konstruieren Sie dieses S/T-Netz zu der oben angegebenen Peterson-Lösung.

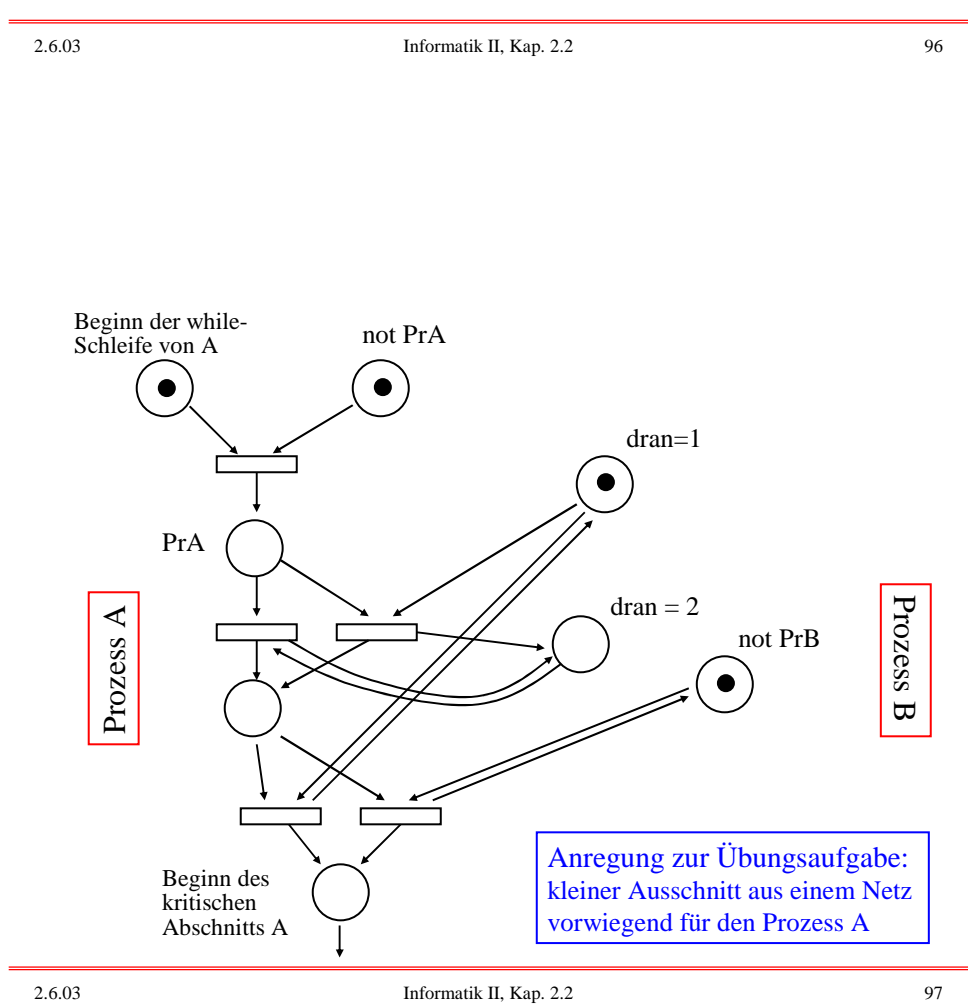

2.2.2.11 Kanäle: Wir haben einige Aspekte des Nachrichtenaustausches vorgestellt, der über einen gemeinsamen Speicherbereich erfolgt. Anders funktioniert das Telefonieren: Dort wird jedem solchen Nachrichtenaustausch ein eigener Kanal zur Verfügung gestellt, der nach dessen Beendigung einer anderen Kommunkation zugeordnet werden kann.

Anstelle des Ablegens von Informationen in einem gemeinsamen Speicherbereich betrachten wir nun also die Nutzung von Kanälen, über die eine Verbindung zwischen zwei Partnern hergestellt werden kann.

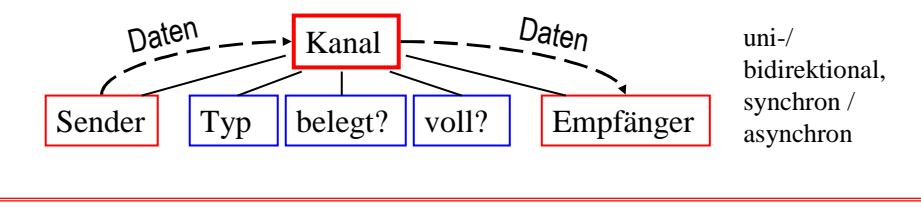

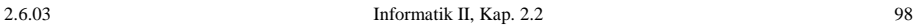

Für Kanäle erlauben wir übergreifend den Datentyp "channel [1..max] of T",

in den Daten d vom Typ T mittels CH ← d vom Sender hineingelegt und aus dem Daten dieses Typs vom Empfänger mittels  $CH \rightarrow X$  der Variablen X zugewiesen werden können. Benutzen zwei Prozesse den gleichen Kanal, so muss einer Sender und einer Empfänger sein und es können Daten nur vom Sender an den Empfänger geschickt werden.

Ein Kanal ist wie eine Warteschlange organisiert und er besitzt in der Regel eine Kapazität. Die Daten, die zuerst hineingesteckt werden, kommen auch als erste wieder heraus (FIFO-Prinzip), und die Warteschlange kann meist nur die begrenzte Zahl "max" von Daten aufnehmen.

Mit einem Kanal muss weiterhin eine Boolesche Variable "belegt" verbunden sein, die einen Kanal nicht frei gibt, sofern er derzeit benutzt wird.

Die Anweisung CH ← X in einem Prozess P besagt also:

Wenn der Kanal CH nicht belegt ist, so wird er als belegt gekennzeichnet und P ist der Sender für CH; wenn CH belegt ist und bisher nur der Empfänger dem Kanal zugeordnet ist, so wird P der Sender von CH; wenn CH belegt ist und schon zwei Partner besitzt, so muss P unter diesen Partnern der Sender sein.

Trifft eine dieser drei Bedingungen zu, so wird geprüft, ob die Daten (hier: der Wert von X) vom Typ T ist und ob CH noch Platz für die Aufnahme eines weiteren Datums besitzt.

Trifft auch dies zu, so wird der Wert von X in den Kanal gelegt; anderenfalls erfolgt eine geeignete Fehlermeldung.

2.6.03 Informatik II, Kap. 2.2 100

Analog ist die Anweisung  $CH \rightarrow X$  in einem Prozess P zu interpretieren.

Will man einen Datenaustausch zwischen zwei Prozessen installieren, so muss man zwei Kanäle verwenden (wie beim Telefonieren). Will man den Zustand der Kanäle noch überwachen oder unabhängig von den Daten Kontrollinformationen übertragen, so muss man einen oder zwei weitere Kanäle hinzunehmen (wie beim Telefon).

Man muss noch festlegen, ob eine synchrone Verbindung besteht (wenn A sendet, so muss B zeitgleich empfangen; A kann erst weiterarbeiten, wenn B alle Daten empfangen hat) oder ob die Daten aynchron überliefert werden (z.B. in eine Mailbox gelegt werden; allerdings muss dann die Mailbox mit A oder mit dem Kanal synchron zusammenarbeiten).

2.2.2.12: Hieraus folgt: Eine asynchrone Kommunikation zwischen zwei Prozessen kann man durch zwei synchrone Kommunikationen zwischen drei Prozessen simulieren:

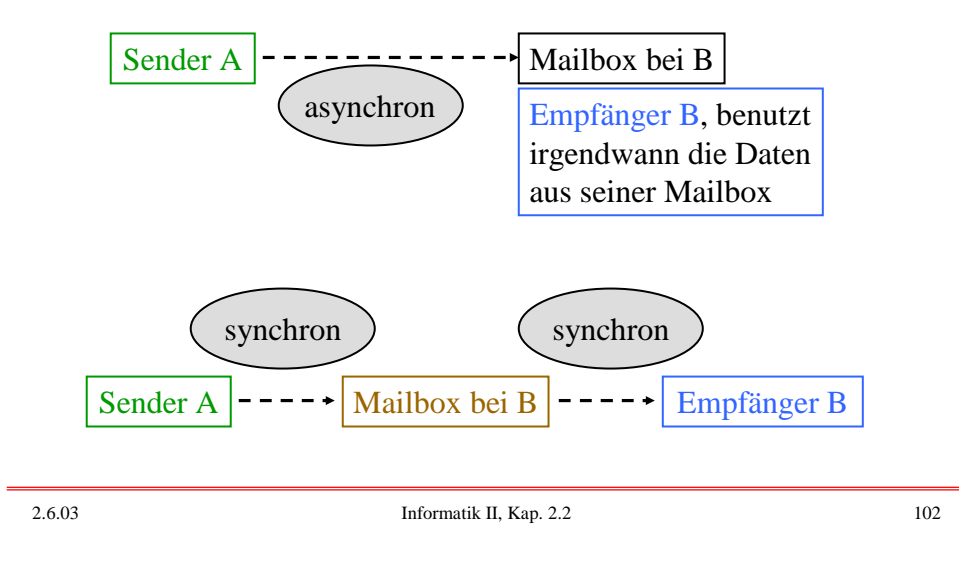

Ein solcher Fall liegt beim Erzeuger-Verbraucher-Kreislauf vor (siehe 2.2.1.3): Der Erzeuger schickt asynchron seine Produkte an den Verbraucher. Fasst man das Lager als zusätzlichen Prozess auf, so lässt sich dieser Vorgang synchron darstellen (siehe nächste Folie).

Wir wollen diese Ausführungen nun mit einem Beispiel beenden, an dem die prinzipielle Arbeitsweise von Kanälen abgelesen werden kann. Das Thema des Nachrichtenaustausches wird in Vorlesungen über Betriebssysteme, Verteilte Systeme und Sichere Systeme weiter vertieft.

Als Beispiel wählen wir den Erzeuger-Verbraucher-Kreislauf.

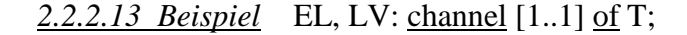

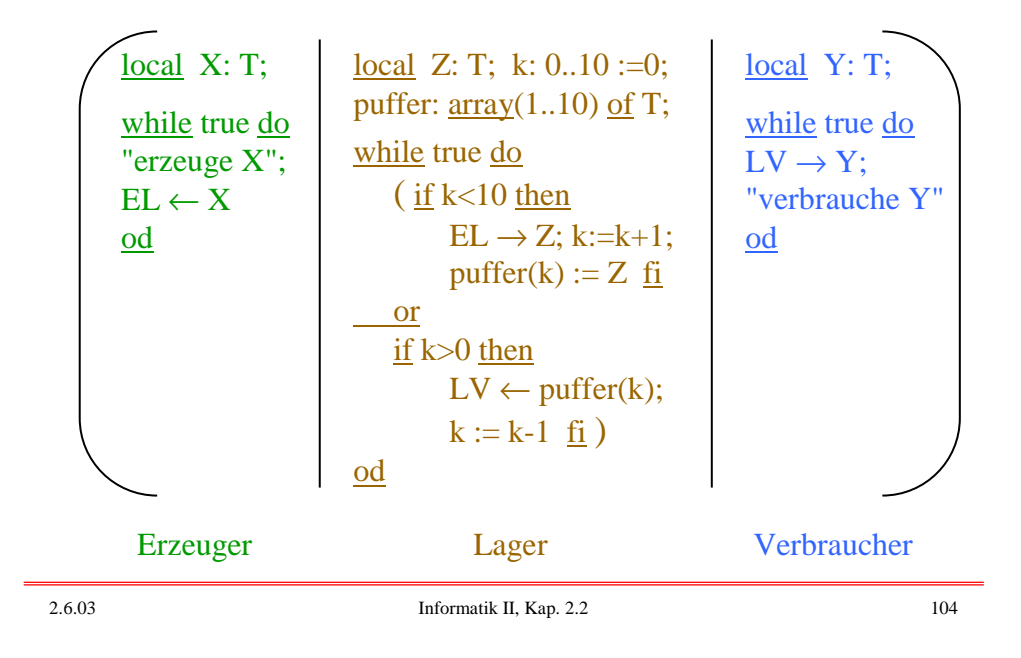

Noch einige Begriffe:

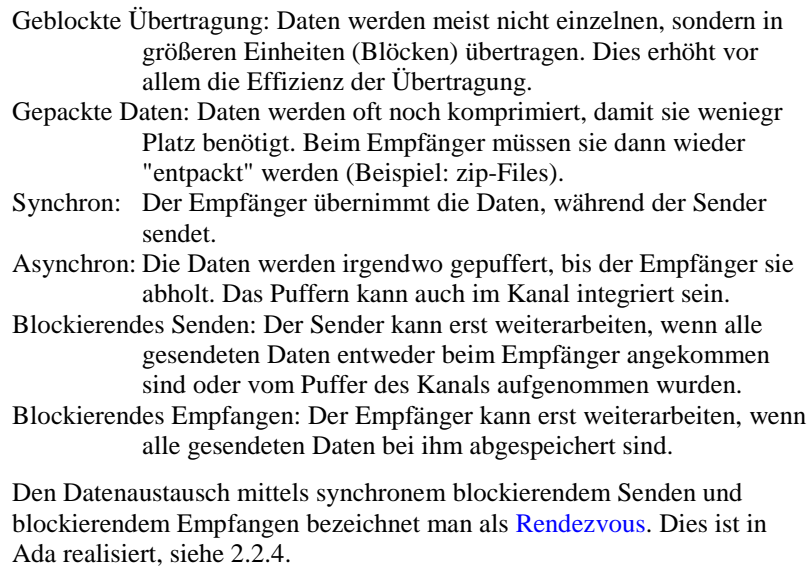

## **Gliederung des Kapitels**

## **2.2 Prozesse**

2.2.1 Stellen-Transitions-Netze

2.2.2 Nachrichtenaustausch

2.2.3 Parallelität

2.2.4 Nebenläufigkeit in Ada95

Muss hier aus Zeitmangel entfallen; aber: Sortieren!

2.6.03 Informatik II, Kap. 2.2 106

# **2.2.4 Nebenläufigkeit in Ada**

2.2.4.1 Einführende Begriffe

*Prozess =* Abarbeitung eines Algorithmus, wobei nur immer höchstens eine Stelle im Algorithmus aktiv ist.

Einen Prozess kann man mit einem einzelnen Prozessor (Monoprozessor) abarbeiten. Er läuft sequentiell ab. Es können viele Prozesse gleichzeitig aktiv sein (Nebenläufigkeit).

Das Programmstück, das einen Prozess beschreibt, nennen wir *Prozesseinheit*. Schlüsselwort in Ada hierfür: task. Sie kann in einem Deklarationsteil vereinbart werden. Sie ist in die Spezifikation und die Implementierung (task body) geteilt. Der Nachrichtenaustausch zwischen Prozessen erfolgt implizit durch Kanäle (zwischen einem Entry-Aufruf und einem accept).

Eine Prozesseinheit wird in Ada gestartet, sobald ihre Deklaration im Programmablauf erreicht wird (impliziter Start); es gibt in Ada keine Anweisung der Form "starte Prozess X". Die Einheit, in der eine Prozesseinheit deklariert wird, heißt *Elternprozess*; andere im gleichen Deklarationsteil vereinbarte Prozesseinheiten heißen *Geschwisterprozesse*.

In einer Prozesseinheit kann es mehrere Stellen geben, an denen eine Synchronisation oder ein Datenaustausch erfolgen soll. Diese Stellen bezeichnet man als Entry-Schnittstellen; sie erhalten einen (Entry-) Namen und der Ablauf, der bei der Synchronisation erfolgen soll, wird in einer accept-Anweisung genau ausformuliert. Die accept-Anweisung trägt den Entrynamen; für eine Synchronisation wird sie wie eine Prozedur aufgerufen, erhält evtl. aktuelle Parameter und kann und Werte über out-Variablen zurückgeben.

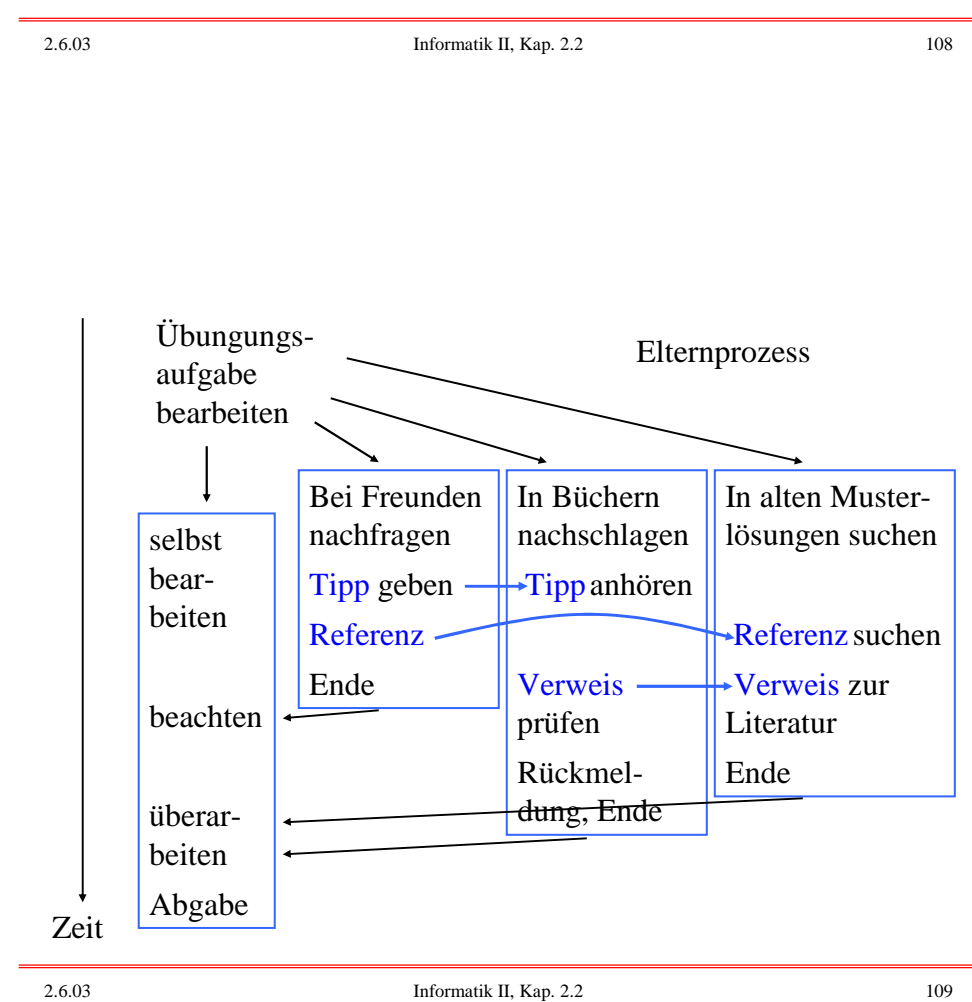

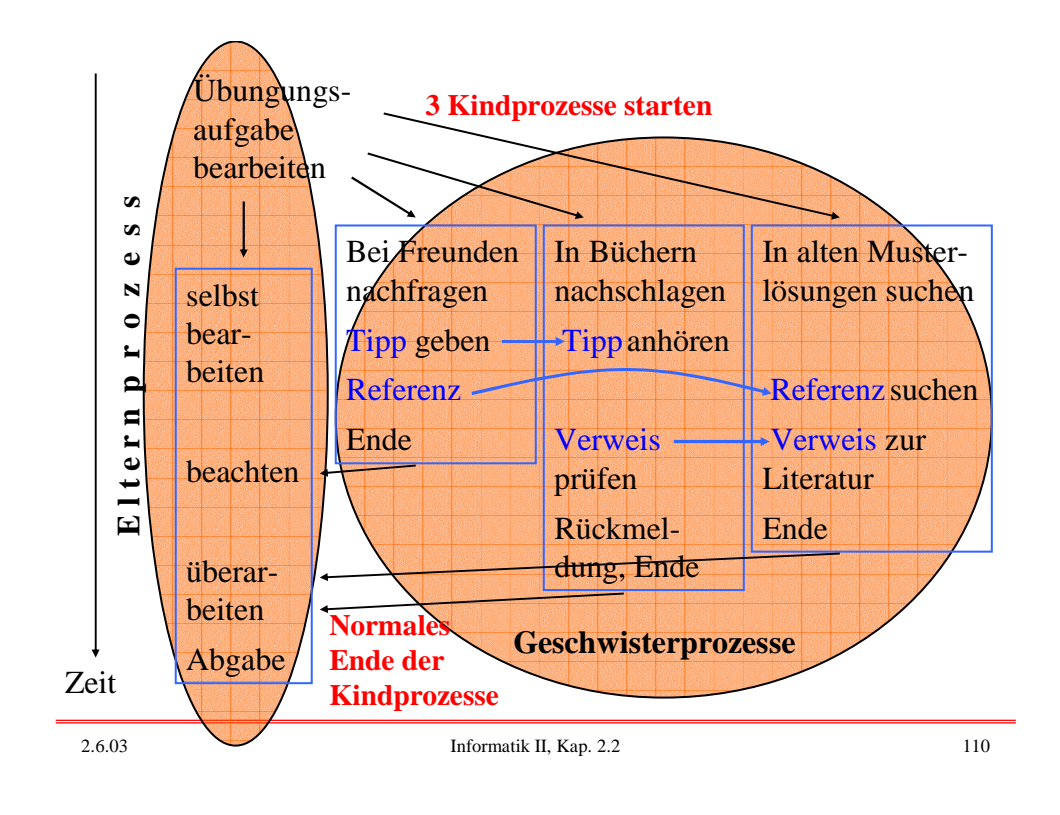

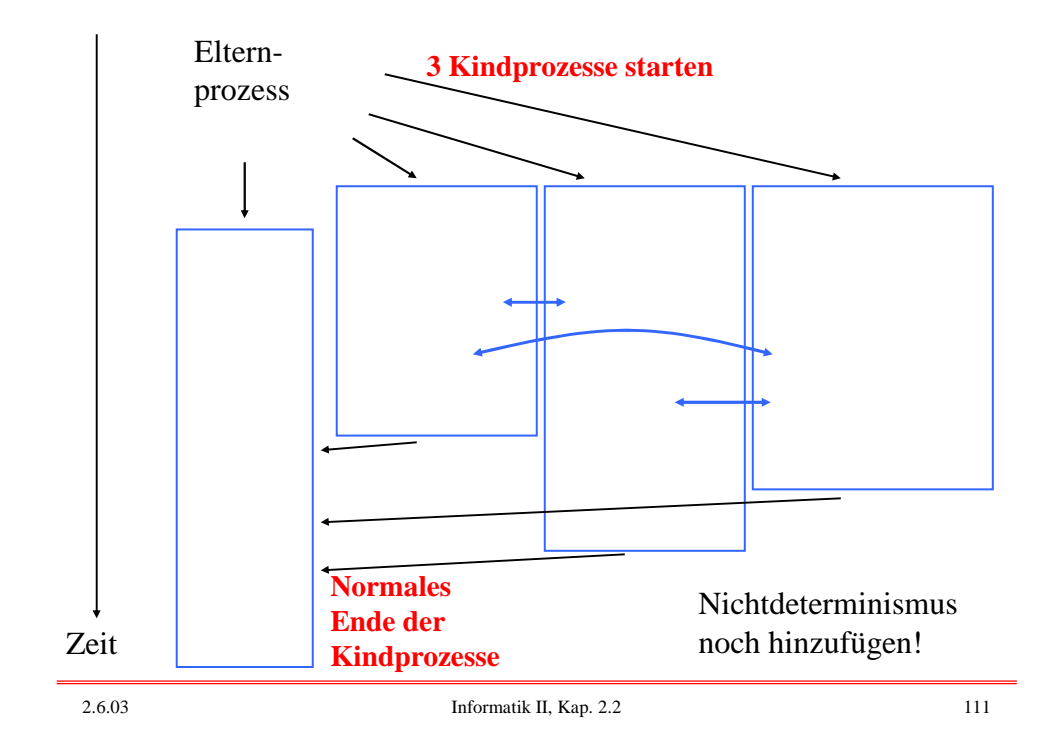

### Wir benötigen also Sprachelemente für

Deklaration eines Prozesses: task (Spezifikation und Rumpf). Starten eines Prozesses: Erfolgt implizit mit der Deklaration. Normales Ende eines Prozesses: Erreichen von end (ein Elternprozess endet aber frühestens, wenn alle seine Kindprozesse beendet sind) oder eigene Beendigung mittels terminate (in select-Anweisung). Datenaustausch zwischen den Prozessen: entry für die Spezifikation des Austausches entry-Aufruf und accept für die Programmstellen Gewaltsames Abbrechen eines Prozesses: abort Nichtdeterministische Auswahl: select ... or ... or ... end select Warten in nichtdeterministischen Alternativen: delay [until]

2.6.03 Informatik II, Kap. 2.2 112

### 2.2.4.2 a Syntax

single\_task\_declaration ::= task defining\_identifier [is task\_definition]; task definition ::= {task item} [private {task item}] end [*task*\_identifier] task\_item ::= entry\_declaration | representation\_clause task\_body ::= task body defining\_identifier is declarative part begin handled\_sequence\_of\_statements end [*task*\_identifier];

2.2.4.2 b Syntax (*Zu "statement" siehe 1.1.6.6)*

entry\_declaration ::= entry defining\_identifier

[(discrete\_subtype\_definition)] parameter\_profile; *(zu parameter\_profile siehe 1.4.2.13)* entry\_call\_statement ::= *entry*\_name [actual\_parameter\_part]; *(actual\_parameter\_part beschreibt die aktuellen Parameter)* accept statement ::=

accept *entry*\_direct\_name [(entry\_index)] parameter\_profile [do handled\_sequence\_of\_statements end [*entry*\_identifier]];

*(zu handled\_sequence\_of\_statements siehe 1.4.1.1, insbesondere ist diese Folge von Anweisungen nie leer)* entry index  $::=$  expression

2.6.03 Informatik II, Kap. 2.2 114

### 2.2.4.2 c Syntax

select\_statement ::= selective\_accept | timed\_entry\_call | conditional\_entry\_call | asynchronous\_select selective\_accept ::= select [guard] select\_alternative {or [guard] select\_alternative} [else sequence\_of\_statements] end select; guard  $\cdots$  when condition  $\Rightarrow$ select\_alternative ::= accept\_alternative | delay\_alternative | terminate\_alternative accept alternative  $::=$  accept statement [sequence of statements] delay\_alternative ::= delay\_statement [sequence\_of\_statements] terminate\_alternative ::= terminate ; delay statement  $::=$  delay until statement | delay relative statement delay\_until\_statement ::= delay until *delay*\_expression ; delay\_relative\_statement ::= delay *delay*\_expression ;

2.2.4.3 Beispiel: Der Nachrichtenaustausch erfolgt in Ada über Kanäle. Wir übertragen daher Beispiel 2.2.2.13:

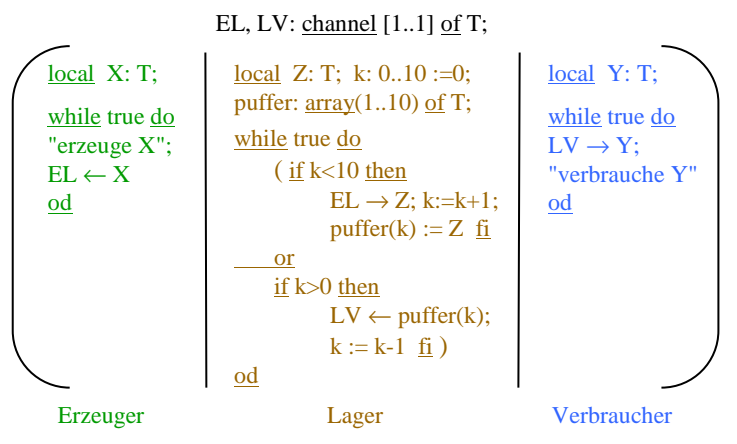

DasProgramm wird zu procedure ... und die drei Prozesse werden zu task Erzeuger, task Lager und task Verbraucher.

2.6.03 Informatik II, Kap. 2.2 116

Die Kanäle spielen keine direkte Rolle. Ihre Namen können als Aufrufstellen im jeweiligen Prozess verwendet werden, sofern kein Namenskonflikt entsteht.

Die Sendeoperation "←" wird durch einen Entryaufruf zu der entsprechenden Stelle ersetzt, die Empfangsoperation "→" wird zu einer accept-Anweisung.

Verwendet man die gleichen Bezeichner, so wird

aus  $EL \leftarrow X$ ; der Aufruf Lager. $EL(X)$ ; und

aus  $EL \rightarrow Z$ ; wird accept  $EL(U: in Float)$  do  $Z := U$ ; end; (hier wurde willkürlich U als Name für den formalen Parameter der Aufrufstelle gewählt; dieser muss nun natürlich auch in der Spezifikation von task Lager für diesen entry benutzt werden).

Wir fügen für den Abbruch noch eine Boolesche Variable Ende und für die Interaktion eine Character-Variable C hinzu.

```
Ende: Boolean := false; C: Character;
       task Erzeuger;
       task Lager is
              entry EL(U: in Float);
       end;
       task Verbraucher;
              entry LV (W: in Float);
       < Die drei Taskrümpfe, siehe unten, hier einfügen >
begin Put("Erzeuger, Lager und Verbraucher sind aktiv.");
       while not Ende loop get(C); Ende := C=0'; end loop;
       Put("Erzeuger, Lager und Verbraucher enden nun.");
end Erzeuger_Verbraucher;
procedure Erzeuger_Verbraucher is
```
2.6.03 Informatik II, Kap. 2.2 118

Anstelle der Endlosschleife verwenden wir die Schleife mit der Bedingung "not Ende". Als "Produkt" nehmen wir reelle Zahlen.

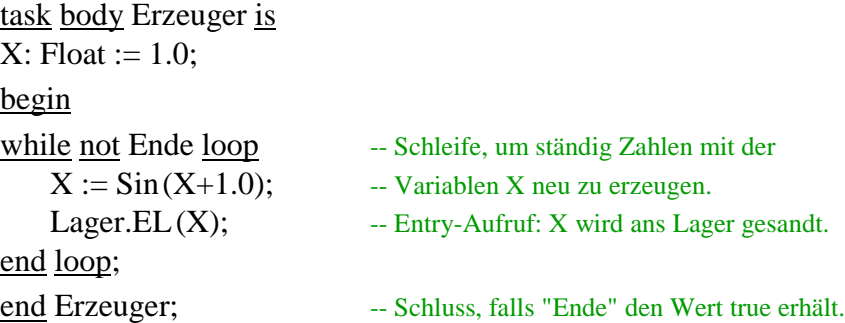

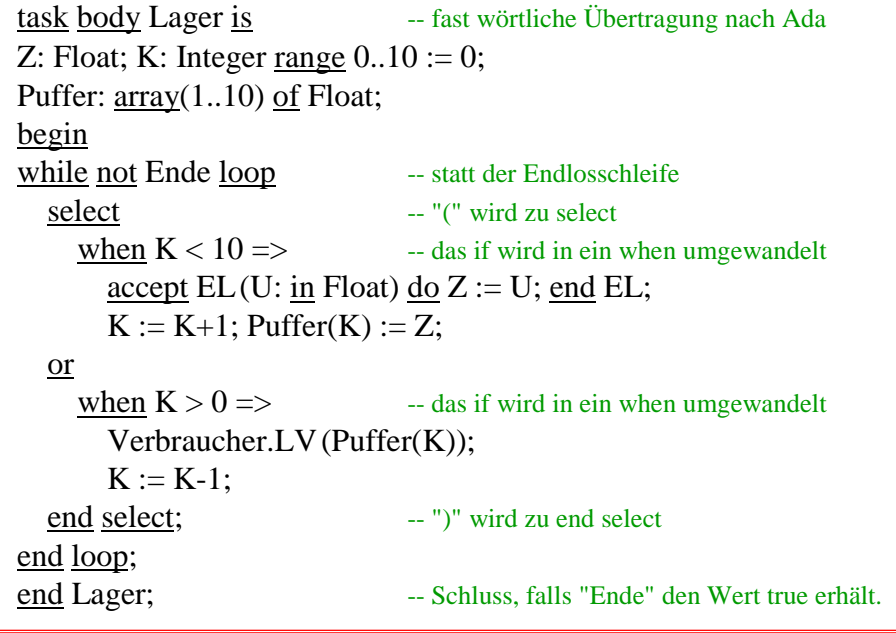

2.6.03 Informatik II, Kap. 2.2 120

Y: Float; begin while not Ende loop  $\frac{1}{\text{accept}}$  LV(W: <u>in</u> Float) <u>do</u> Y := W; end LV; *< hier können Anweisungen zur Verarbeitung von x folgen>* end loop; end Verbraucher; task body Verbraucher is

#### 2.2.4.4: Synchronisation und Kommunikation zweier Prozesse in Ada (1):

Die Interaktion zweier Prozesse erfolgt in Ada durch "Entry-Schnittstellen". Ein Entry ist eine durch accept bezeichnete Stelle in einer Prozesseinheit. Diese kann wie ein Unterprogrammruf von einem anderen Prozess aufgerufen werden, allerdings erfolgt keine Verzweigung des Programmablaufs zu dieser Stelle, sondern es wird eine Synchronisa-tion vorbereitet: Der aufrufende Prozess wartet an der Entry-Aufruf-stelle solange, bis der gerufene Prozess die Entry-Schnittstelle erreicht hat (= Synchronisation). Dann wird der hinter accept zwischen do und end stehende Programmteil, der wie ein Unterprogrammrumpf aufgebaut sein kann, ausgeführt. Erst danach trennen sich die beiden Prozesse wieder, d.h., sie fahren unabhängig von einander mit ihrer jeweils nächsten Anweisung fort. Diesen Vorgang bezeichnet man als *Rendezvous*.

Ein Entry kann von einem beliebigen anderen Prozess aufgerufen werden. Rufen mehrere Prozesse gleichzeitig die gleiche Entry-Schnittstelle, so werden diese Aufrufe nacheinander abgearbeitet, wobei der wechselseitige Ausschluss für den do-end-Programmteil garantiert wird, d.h., dieses Programmstück kann nicht durch weitere Entry-Aufrufe unterbrochen werden.

2.6.03 Informatik II, Kap. 2.2 122

Synchronisation und Kommunikation zweier Prozesse in Ada (2):

Trifft umgekehrt ein Prozess auf einen seiner Entry-Schnittstellen (also auf ein accept), so wartet er dort, bis ein anderer Prozess dieses Entry aufruft. Erfolgt dieser Aufruf, so wird der zwischen do und end stehende Programmteil ausgeführt (in dieser Zeit wartet der aufrufende Prozess nichtstuend) und anschließend trennen sich die beiden Prozesse wieder.

Man beachte, dass das Rendezvous mit dem Ende der accept-Anweisung endet. Danach folgende Anweisungen wirken sich nur auf die Wartezeit weiterer aufrufender Prozesse aus. In unserem Beispiel 2.2.4.3 endet das Rendezvous an der Entry-Schnittstelle EL in der Prozesseinheit Lager mit dem end nach dem accept. Die anschließend folgenden Anweisungen  $K := K+1$ ; Puffer $(K) := Z$ ; gehören nicht mehr zum Rendezvous.

Hierdurch wird offensichtlich eine *Synchronisation* erreicht. Zugleich können durch den Entry-Aufruf, der aktuelle Parameter enthalten kann, Daten an den gerufenen Prozess übergeben werden und umgekehrt können am Ende des do-end-Programmstücks Daten zum rufenden Prozess zurückfließen, falls out-Variablen übergeben wurden. Dadurch wird eine *Kommunikation* zwischen den Prozessen realisiert.

Synchronisation und Kommunikation zweier Prozesse in Ada (3):

Durch diesen Mechanismus kann es vorkommen, dass ein rufender Prozess oder ein Prozess, der für einen Aufruf bereit ist, ewig wartet. (Dann ist der Programmierer "selbst schuld", siehe aber unten (5).)

Man beachte die *Asymmetrie des Rendezvous-Mechanismus:* Während der rufende Prozess genau weiß, mit wem er eine Kommunikation durchführt (der Entry-Aufruf besteht ja aus dem Namen des Tasks, gefolgt von einem Punkt und dem Namen der Entry-Schnittstelle; fehlt der Name des Tasks, so ist stets der Elternprozess gemeint), kennt der gerufene Prozess den Namen seines Partners nicht. Um die rufenden Prozesse korrekt bedienen zu können, muss mit jeder Entry-Schnittstelle eine Warteschlange für rufende Prozesse verbunden sein: Ein Prozess, der auf ein accept trifft, führt ein Rendezvous mit dem ersten in der Warteschlange stehenden Prozess durch (oder wartet, bis ein Aufruf eintrifft).

In der Syntax gibt es die Möglichkeit, Entries als geheim einzustufen: task\_definition ::= ... [ private {task\_item}] ... . Dies wird man dann tun, wenn diese Entry-Schnittstellen nur von Unterprozessen genutzt werden sollen.

2.6.03 Informatik II, Kap. 2.2 124

Synchronisation und Kommunikation zweier Prozesse in Ada (4):

Weiterhin lässt die Syntax bei der entry-Deklaration einen diskreten Untertyp [(discrete\_subtype\_definition)] und beim accept-statement einen [(entry\_index)] zu. Diese beiden Varianten werden nur wichtig, wenn man "Entry-Familien" benutzt (dies sind viele Entries, die alle eine ähnliche Spezifikation besitzen).

Hinweise zur accept-Anweisung: Diese enthält keinen Deklarationsteil; man kann aber einen hinzufügen, indem man zwischen do und end Blöcke verwendet. Der do-end-Teil kann fehlen; in diesem Fall dient der Entry-Aufruf nur zur Synchronisation. Weiterhin kann es sinnvoll sein, die gleiche Entry-Schnittstelle an mehreren Stellen im Prozess zu platzieren; es sind daher zu einem Entry-Namen mehrere accept-Anweisungen erlaubt.

Wie üblich sind goto- und exit-Anweisungen, die von außen in eine accept-Anweisung gelangen oder eine accept-Aweisung verlassen, verboten. Allerdings ist ein return erlaubt, wodurch die umfassende Prozedur und zugleich das laufende Rendezvous beendet wird. Es gibt viele weitere Einschränkungen, siehe hierzu die Ada-Literatur.

Synchronisation und Kommunikation zweier Prozesse in Ada (5): Natürlich muss es Mechanismen geben, um ein "unverschuldetes" unendliches Warten zu beenden. In Ada sind dies für einen rufenden Prozess: *timed\_entry\_call* der Form select <Entry-Aufruf> <und evtl. weitere Anweisungen> or <delay-Alternative> <und evtl. weitere Anweisungen> end select Bedeutung: In der delay-Alternative kann man eine Zeit vorgeben; hat bis dahin das Rendezvous des "Entry-Aufruf" nicht begonnen, so wird der Aufruf abgebrochen und die hinter der delay-Alternative aufgeführetn Anweisungen werden durchgeführt. *conditional\_entry\_call* der Form select <Entry-Aufruf> <und evtl. weitere Anweisungen> or <Folge von Anweisungenm, evtl. leer> end select Bedeutung: Ist der gerufene Prozess nicht zum sofortigen Rendezvous bereit, so wird der or-Teil ausgeführt. Ebenso gibt es Abbruchmöglichkeiten für den Prozess, der an einer Entry-Schnittstelle auf ein Rendezvous wartet.

2.6.03 Informatik II, Kap. 2.2 126

#### 2.2.4.5: (Eingeschränkter) Nichtdeterminismus in Ada (1)

Es gibt die Select-Anweisung mit den or-Alternativen. Diese Anweisung ist *vorwiegend für die nichtdeterministische Behandlung von Entry-Aufrufen bzw. accept-Anweisungen* vorgesehen, siehe Syntax 2.2.4.2 c.

In der Praxis ist Nichtdeterminsimus (also willkürliches Verhalten von Prozessen an gewissen Stellen des Kontrollflusses) schwer kalkulierbar. Insbesondere können nicht alle Folgemöglichkeiten durchprobiert oder vorhergesehen werden. Entscheidet sich ein Prozess falsch, so kann er in Verklemmungen geraten.

Die select-Anweisung besitzt daher Varianten, um eine Entscheidung bzgl. der Kommunikation hinauszuzögern, bis bessere Informationen vorliegen, um eine Entscheidung, die nicht erfolgreich war, rückgängig zu machen oder durch eine andere zu ersetzen oder um eine eingeschlagene Alternative gewaltsam abzubrechen. Hierfür kann man einschränkende Bedingungen (sog. Wächter, "guards") vor die Alternativen setzen (when ... => ...), man kann die Auswahl davon abhängig machen, ob innerhalb einer Zeitspanne (delay <Zeit in Sekunden>) eine Alternative nicht erfolgreich war, man kann den eigenen Prozess zum Abbruch anbieten (terminate) oder man kann einen Prozess gewaltsam abbrechen (abort).

```
(Eingeschränkter) Nichtdeterminismus in Ada (2)
Betrachte ein einfaches Beispiel:
select
    accept Bildschirmausgabe (...) do ... end; ...
or
   when \langleBildschirm an\rangle = \langle delay 300.0;
    <rufe Bildschirmschoner> ...
end select;
Liegt für 300 Sekunden kein Rendezvous mit dieser Entry-Schnittstelle
"Bildschirmausgabe" vor, so wird die zweite Alternative ausgewählt.
```
Steht in einer Alternative das Sprachsymbol terminate, so wird dies einem "übergeordneten" Prozess, der zum Ende kommen möchte, als Möglichkeit angeboten, den laufenden Prozess an dieser Stelle zu beenden.

Bei den vielen Möglichkeiten muss man zwischen der rufenden (aktiver Prozess) und der gerufenen Seite (passiver Prozess) unterscheiden, für die ein Sprachelement unterschiedliche Bedeutung haben kann. Einzelheiten siehe Ada-Literatur und zum Teil im Programmierkurs.

2.6.03 Informatik II, Kap. 2.2 128